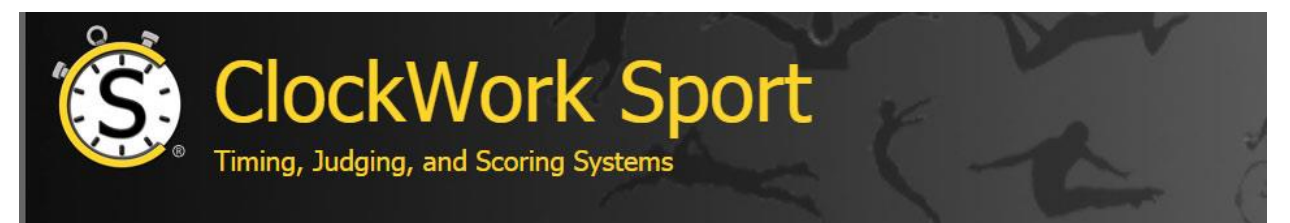

## **Customizing and Reprogramming Your ClockWork Sport Track Timing Panel**

All ClockWork Sport control panels come fully programmed. Plug one in and it is ready to go. You can easily customize the layout to fit your requirements. Move keys around the board, add, or remove keys at will.

Download our free programming software from [clockworksport.com/Downloads.php](http://www.clockworksport.com/Downloads.php). Select from our list of functions in the software, or program the keystrokes required. We provide the following lists of functions and associated keystrokes for Hy-Tek and FinishLynx to help you choose new keys to add or swap into your layout.

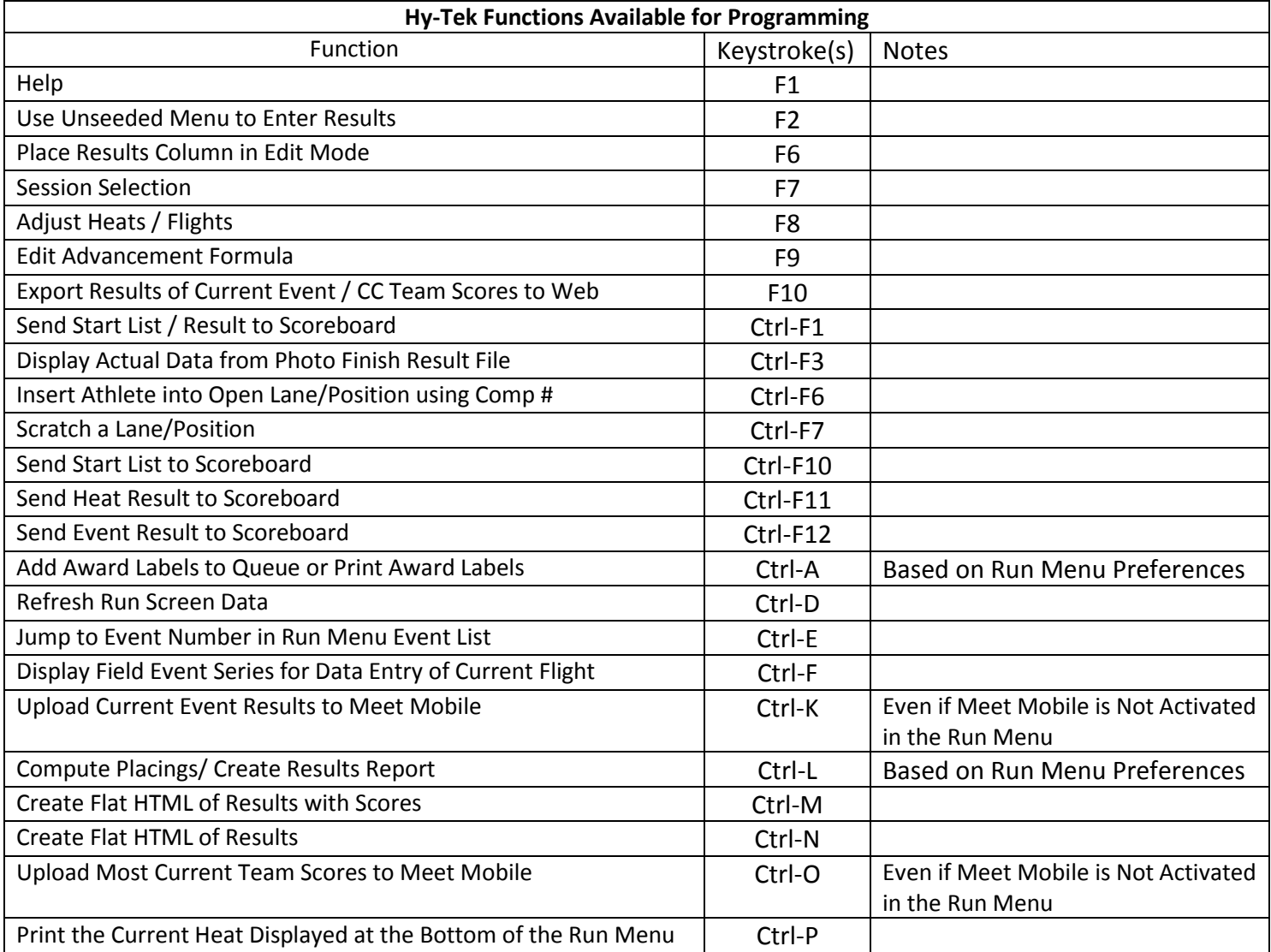

ClockWork Sport<sup>®</sup> is a division of P.I. Engineering, Inc.

[Clockworksport.com](http://www.clockworksport.com/)

PH: 517 655-5523 | Email: [sales@clockworksport.com](mailto:msales@clockworksport.com)

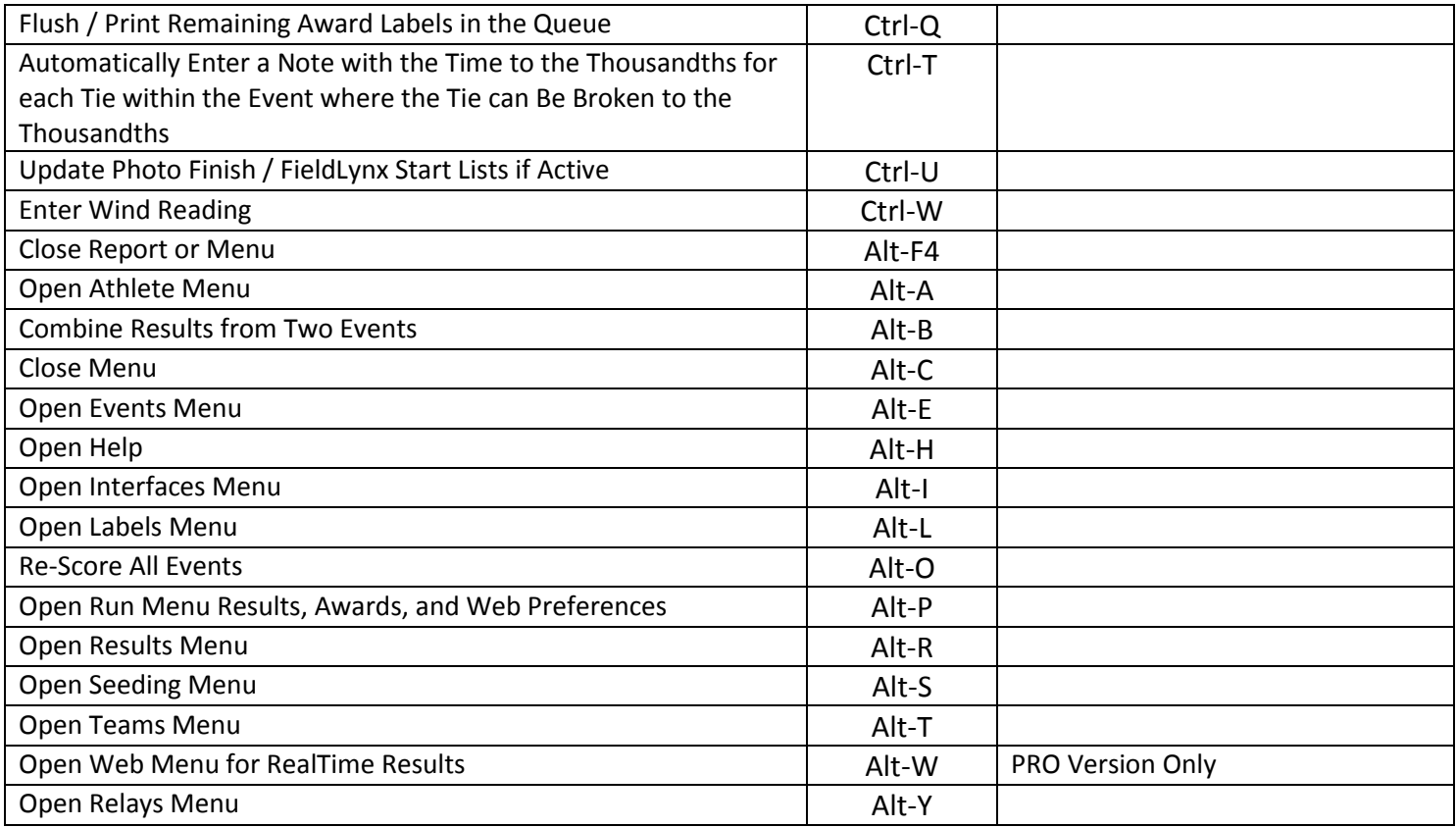

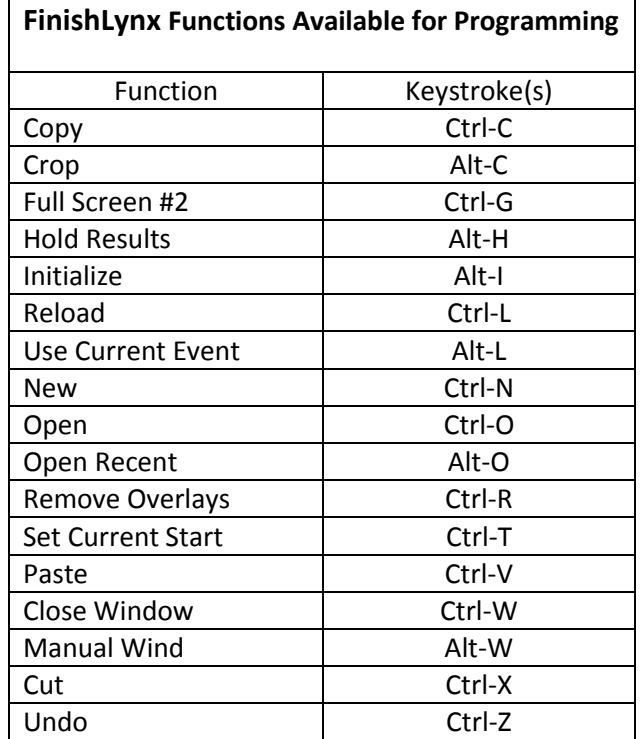